#### MO806/MC914 Tópicos em Sistemas Operacionais 2s2006

#### **Processos e Threads 1**

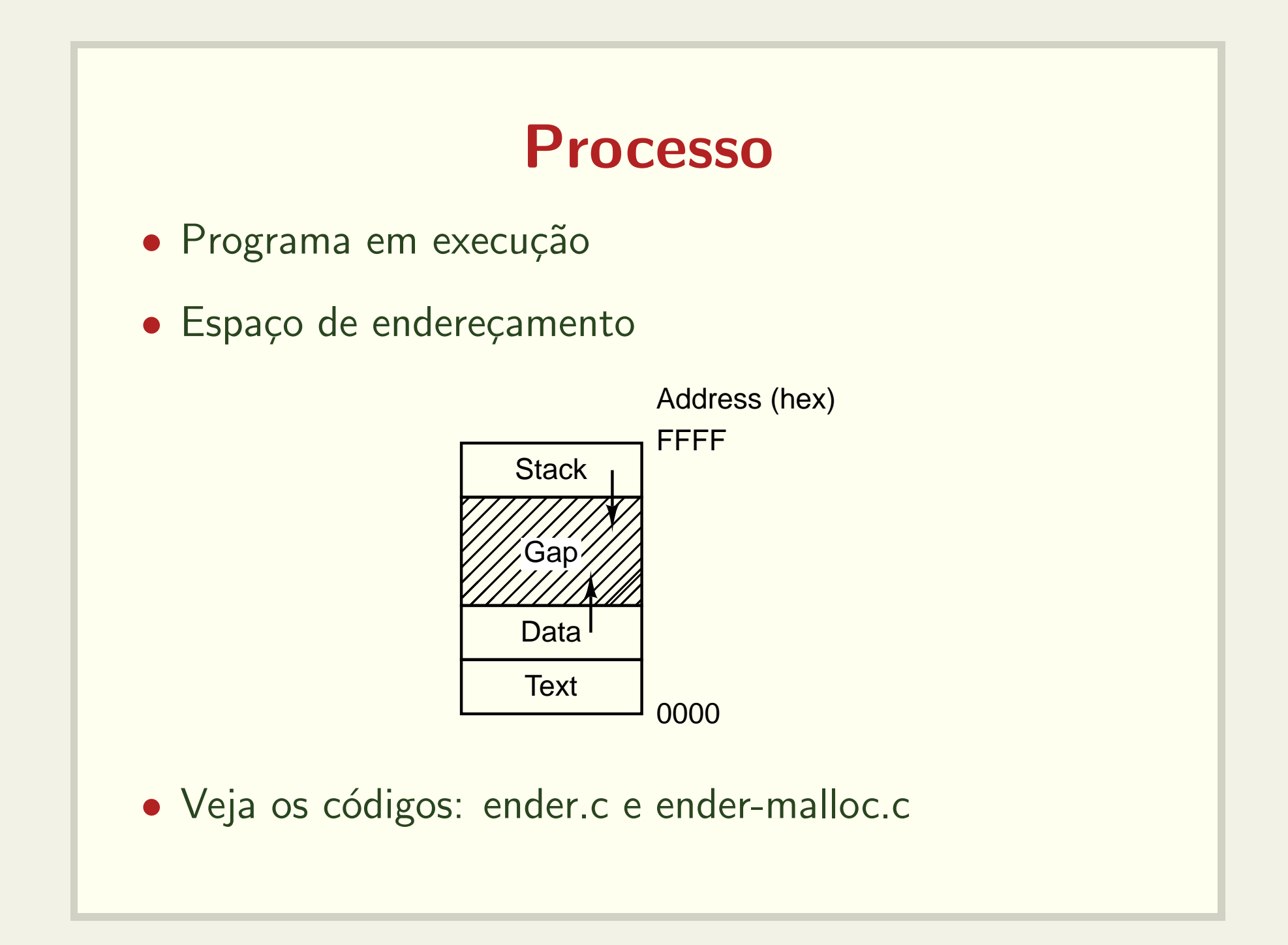

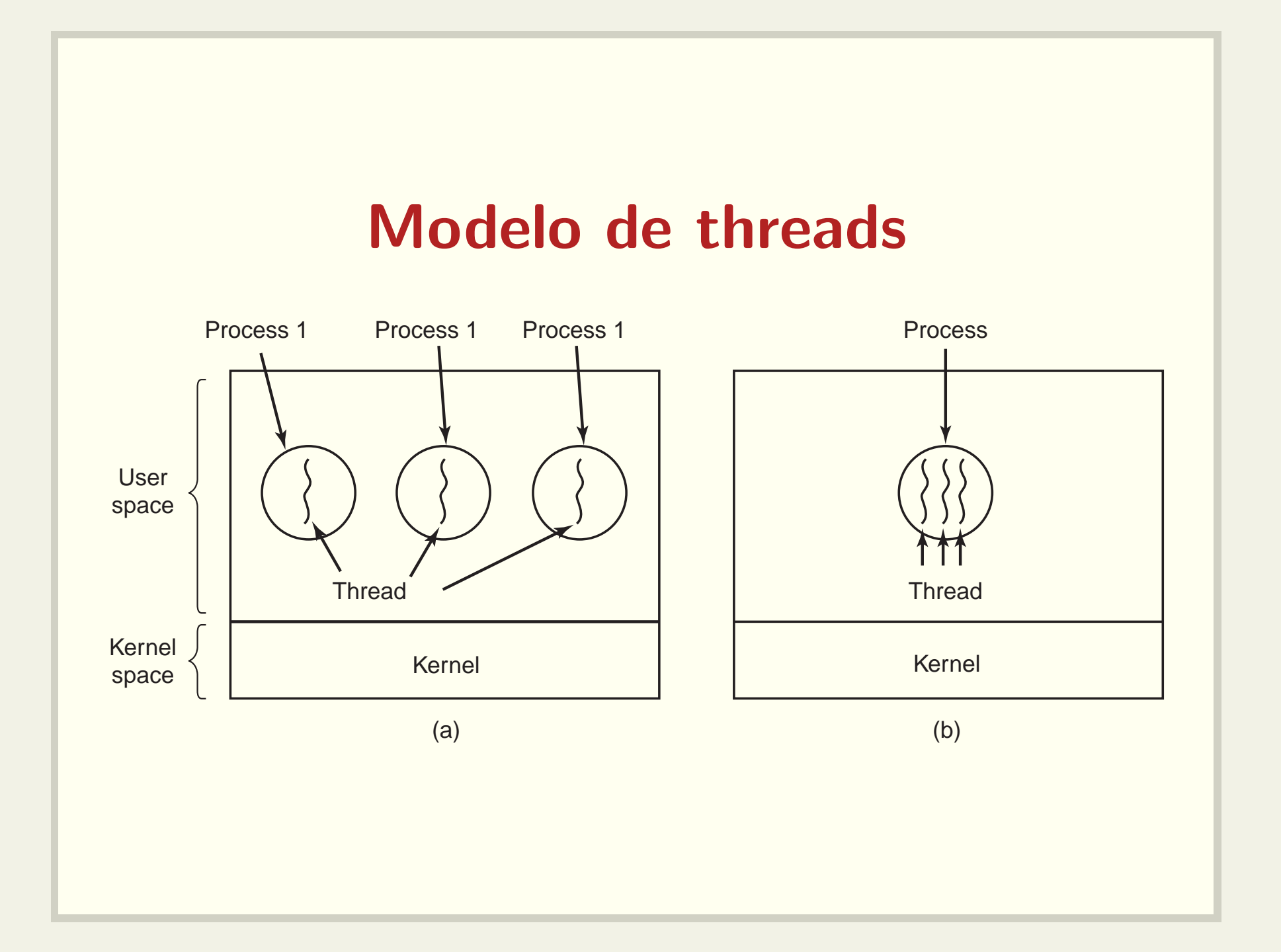

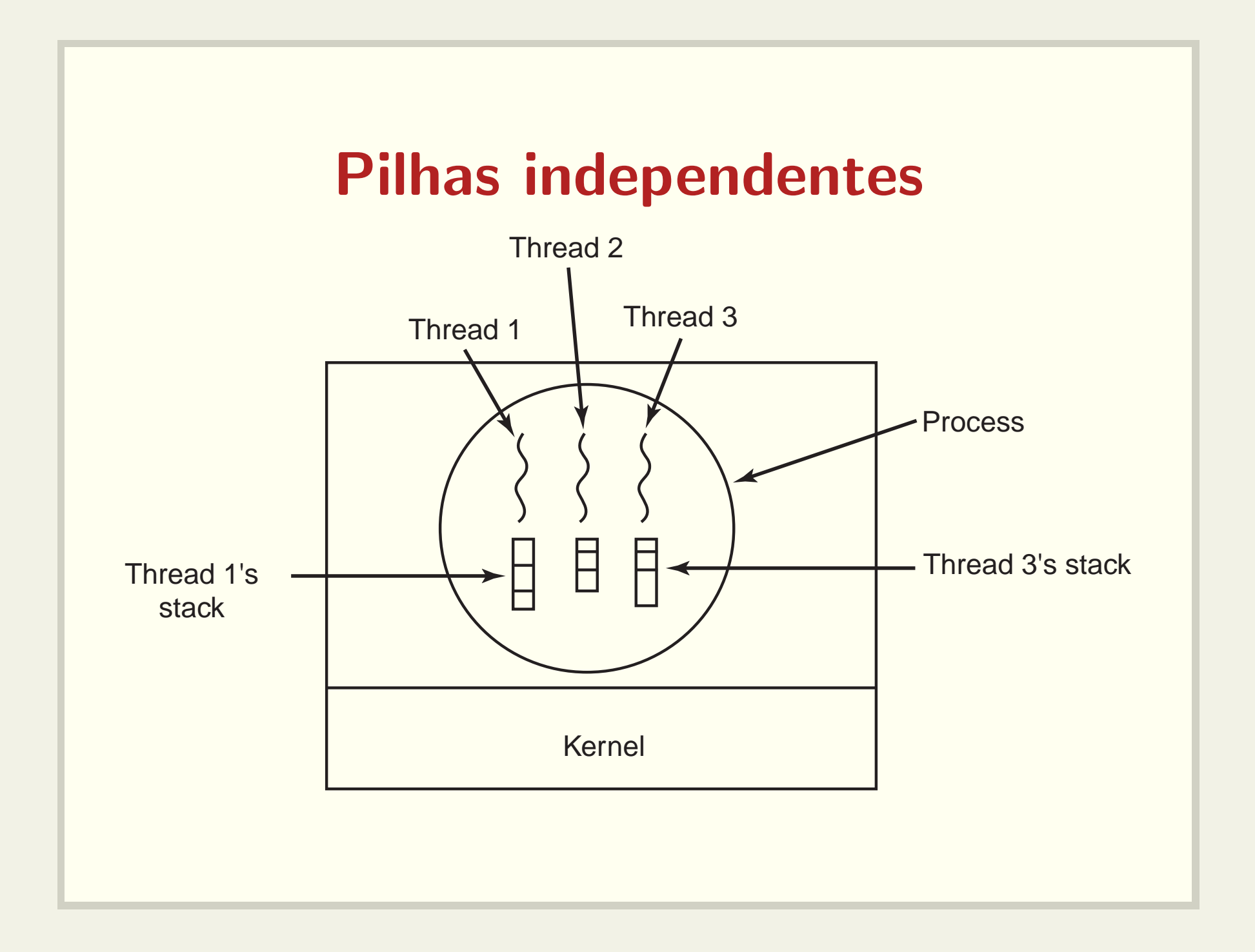

#### Como trabalhar com threads

Veja os comandos:

- pthread create
- pthread join
- pthread exit

#### Como criar uma thread

pthread\_create(pthread\_t \*thread, int pthread\_attr\_t \*attr, void \* (\*start\_routine)(void \*), void \*arg);

Veja o código: create0.c

### Como esperar por uma thread

#### int pthread\_join(pthread\_t th, void \*\*thread\_return);

Veja os códigos: join0.c, join1.c, join2.c, join3.c e join4.c

# Como passar parâmetros para uma thread

- Exemplo: cada thread pode precisar de um identificador único.
- Veja os códigos: create1.c, create2.c, create3.c e create4.c

## Como encerrar a execução de uma thread

- · Comando return na função principal da thread (passada como parâmetro em pthread\_create)
- Análoga ao comando return na função main()

## Como encerrar a execução de uma thread

- void pthread\_exit(void \*retval);
- Análoga ao comando exit(status);

Veja o código: exit0.c

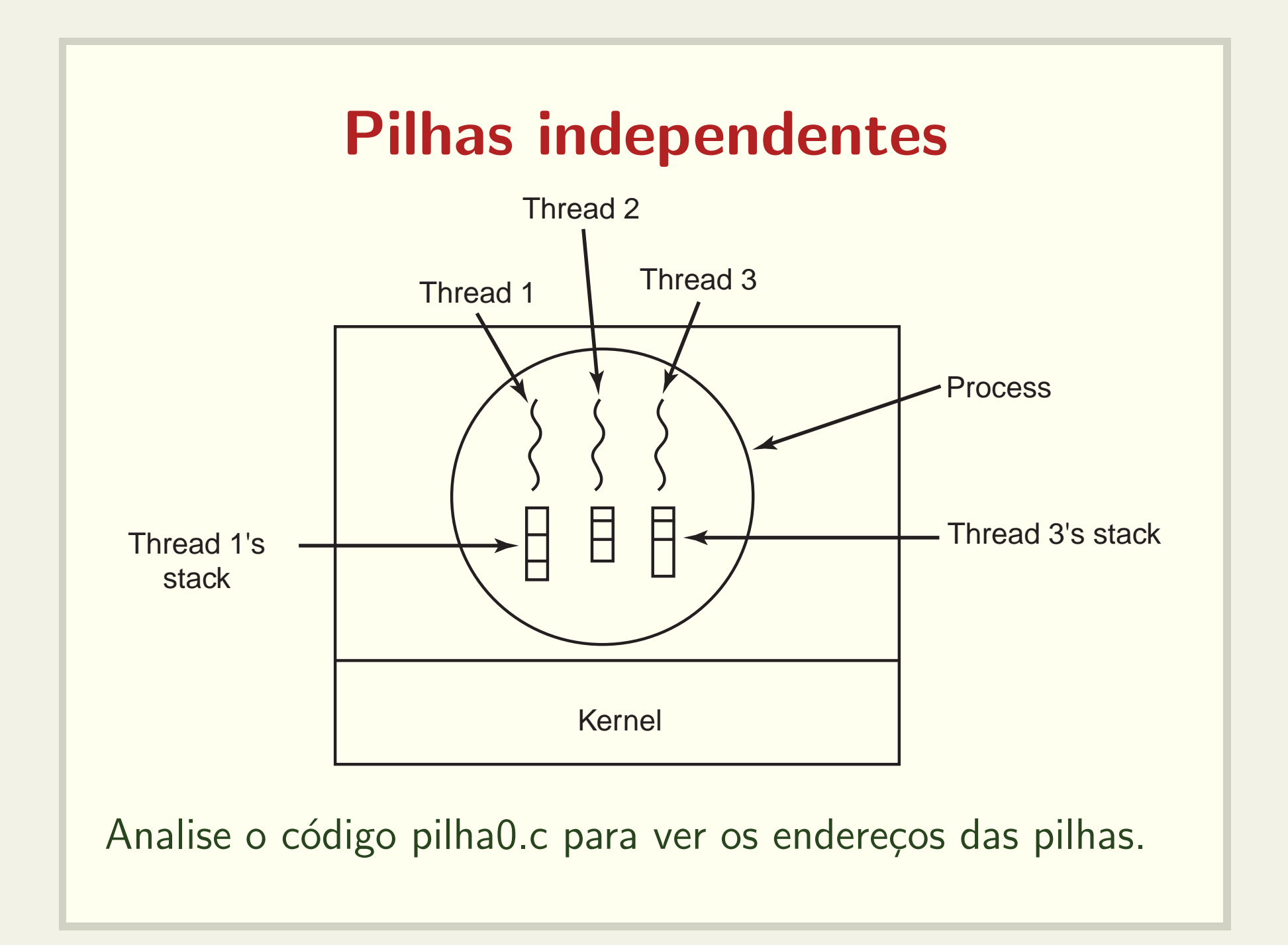

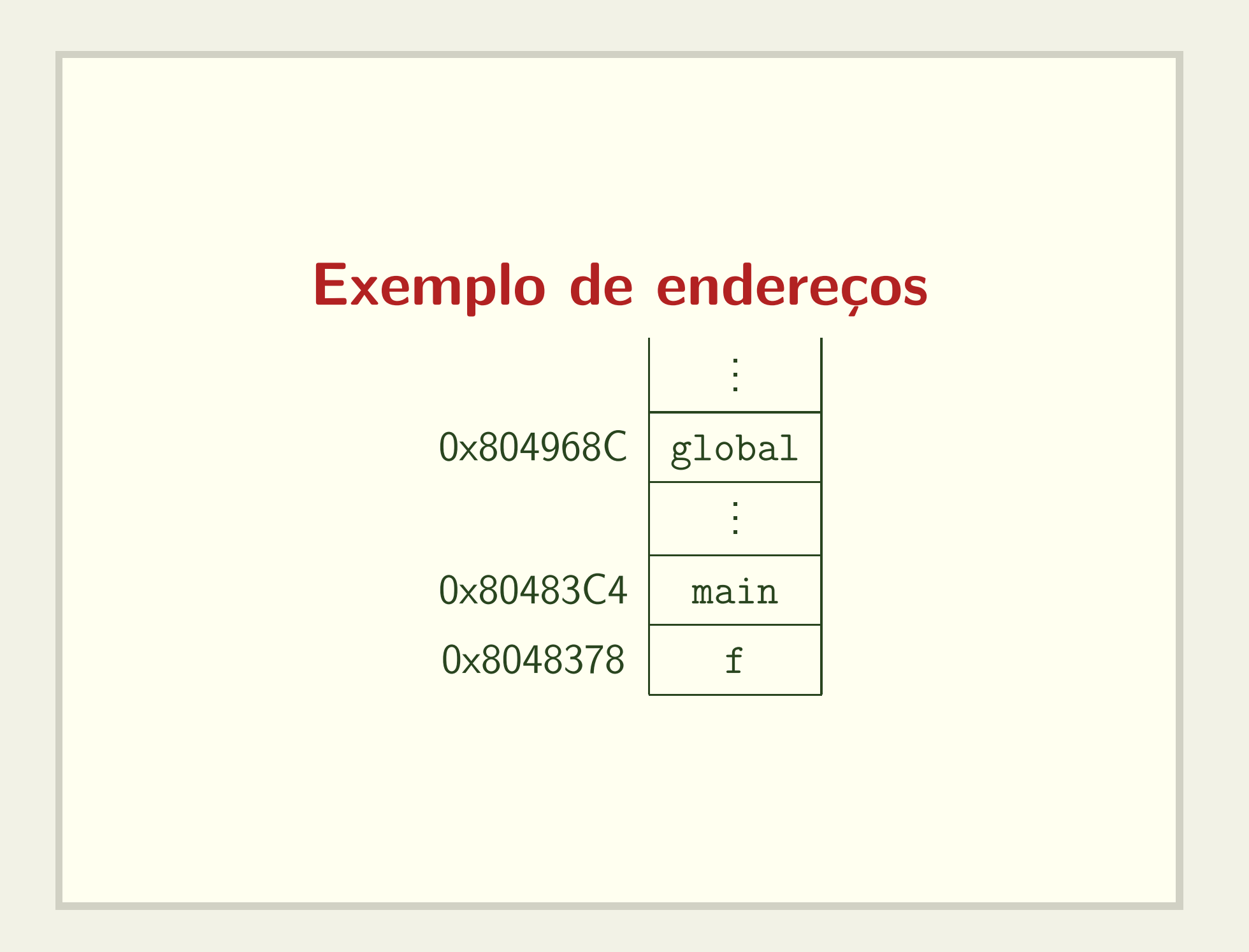

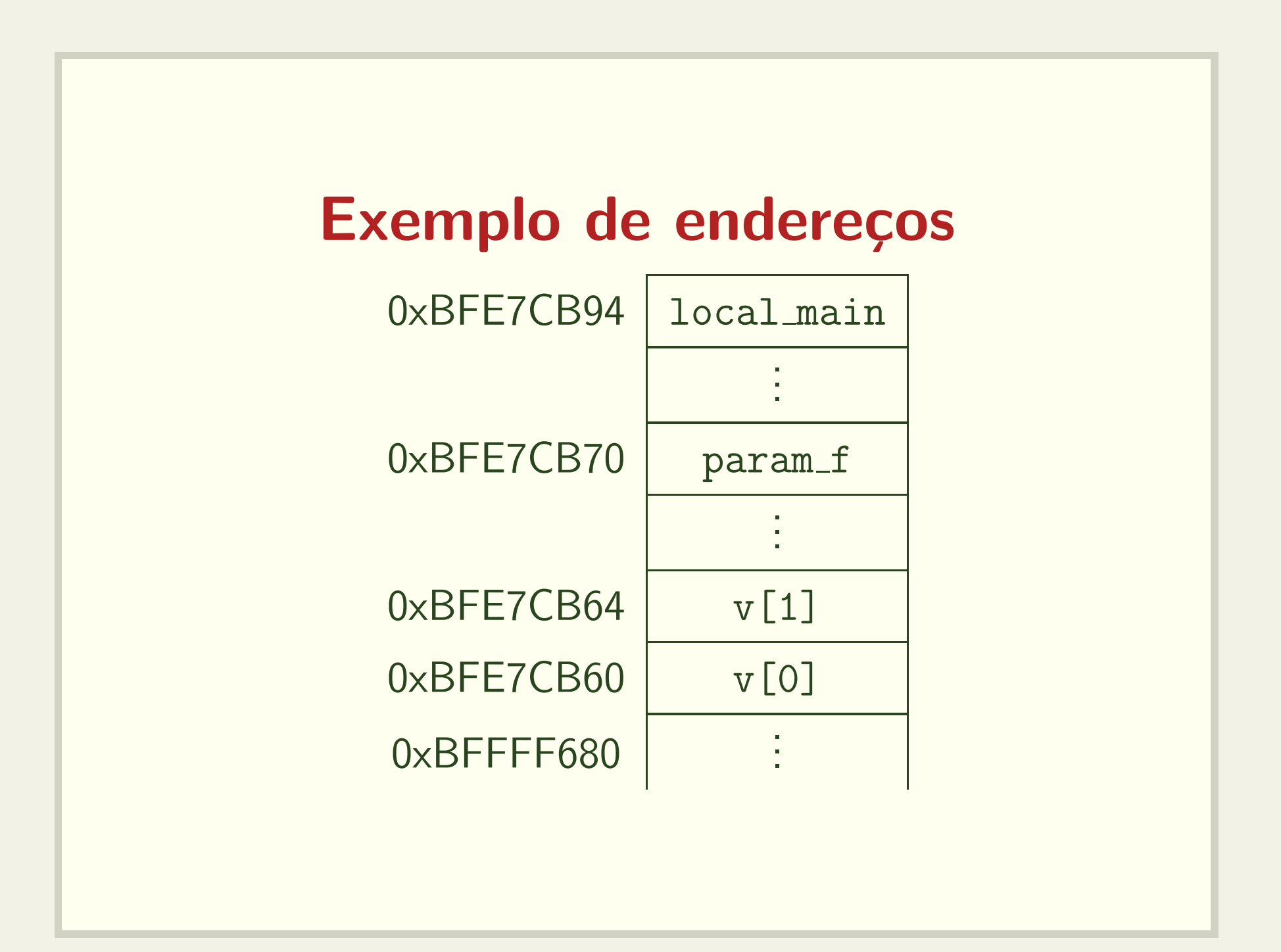

### O que é armazenado na pilha?

- · Espaço para valor de retorno da função (?)
- Argumentos
- Endereço de retorno
- Registradores
- · Variáveis locais

## É muito fácil corromper a pilha

- · Basta fazer acesso a posições não alocadas de um vetor;
- Veja o código: corrompe\_pilha.c e corrompe\_pilha2.c

### Uma thread pode corromper <sup>a</sup> pilha de outra thread

- · Pilhas são independentes, mas não protegidas
- Veja o código: corrompe\_thread.c